CONSTELLIX

# **RECORDS CHEAT SHEET**

DINS.

**CONSTELLIX.COM**

# **DNS RECORDS CHEAT SHEET - CONSTELLIX**

# **A (address)**

A (address) - Most commonly used to map a fully qualified domain name (FQDN) to an IPv4 address and acts as a translator by converting domain names to IP addresses.  $\mathcal{A}$ 

# **AAAA (squad A)**

hostname or FQDN.

AAAA (quad A) - Similar to A Records but maps to an IPv6 address (smartphones prefer IPv6, if available).

ANAME - This record type allows you to point the root of your domain to a

# **SOA (start of authority)**

SOA (Start of Authority) - Stores information about domains and is used to direct how a DNS zone propagates to secondary name servers.

## **NS (name server)**

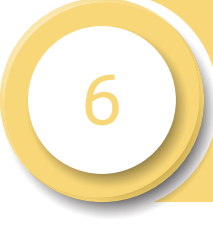

 $\mathcal{A}$ 

 $\mathcal{A}$ 

name servers are authoritative for a domain or subdomains (these CNAME).

### **MX (mail exchange)**

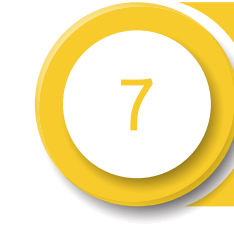

MX (Mail eXchange) - Uses mail servers to map where to deliver email for a domain (should point to a mail server name and not to an IP address).

#### **TXT (text)**

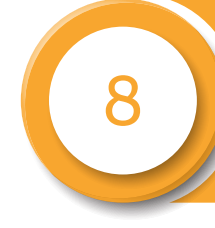

TXT (text) - Allows administrators to add limited human and machine-readable notes and can be used for things such as email validation, site, and ownership verification, framework policies, etc., doesn't require specific formatting.

# **SRV (service)**

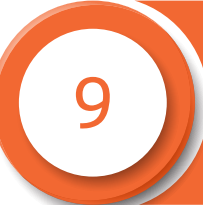

SRV (service) - Allows services such as instant messaging or VoIP to be directed to a separate host and port location.

Q

#### **SPF (sender policy framework)**

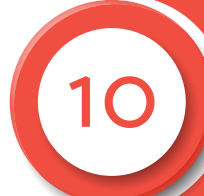

SPF (sender policy framework) - Helps prevent email spoofing and limits spammers.

# **PTR (pointer)**

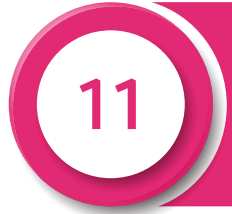

PTR (pointer) - A reverse of A and AAAA records, which maps IP addresses to domain names. These records require<br>domain authority and can't exist in the domain authority and can't exist in the same zone as other DNS record types (put in reverse zones).

#### **QUICK TIP**

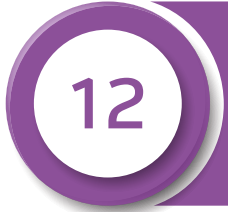

Tip: Always check for typos and mistakes when entering your DNS record information, especially your IPs. The Zone Config File is a good place to check your work and spot any mistyped information.

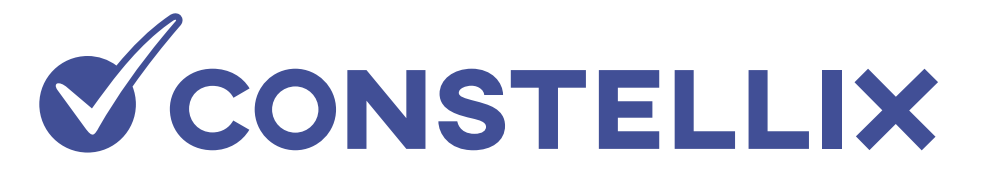

# **CNAME**

**ANAME**

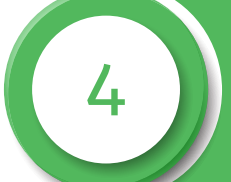

CNAME (Canonical Name) - An alias that points to another domain or subdomain, but never an IP address. Alias record mapping FQDN to FQDN, multiple hosts to a single location. This record is also good for when you want to change an IP address over time as it allows you to make changes without affecting user bookmarks, etc. Ø